Query Optimization Exercise Session 12

Andrey Gubichev

January 19, 2015

## SQL Subqueries

### Background: execution model

Iterator model:

- open()
- next()
- close()

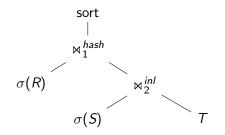

Background: aggregation

select max(age)
from students

## Background: aggregation

select max(age)
from students

F<sub>max(age)</sub> ∣ students

# Example (1)

How to execute it?

# Example (2)

select \*
from R
where R.a in (select S.b
 from S
 where S.c = R.d)

How to execute it?

# Example (2)

```
select *
from R
where R.a in (select S.b
      from S
      where S.c = R.d)
```

How to execute it? *Correlated subquery*. Subquery unnesting – getting rid of subqueries.

#### Type A subqueries

Evaluate inner block only once – build side of a join. Outer query becomes the probe side of a join

#### Type N subqueries

Same technique. Subquery becomes a build side of a semi-join

#### Type JA subqueries

#### Type JA subqueries

Group by s2.dept\_id, compute max(s2.age). Then join wiht the s1

#### Type JA subqueries: COUNT bug

### Type JA subqueries: COUNT bug

 $COUNT(\emptyset) = 0$ Use outer-join for unnesting COUNT queries

#### Dealing with quantifiers

- ▶ ... < ANY (select ...)  $\Rightarrow$  ...< (select max() ...)
- ... < ALL (select ...)</p>

#### Dealing with quantifiers

- ▶ ... < ANY (select ...)  $\Rightarrow$  ...< (select max() ...)
- ▶ .... < ALL (select ...)  $\Rightarrow$  ...< (select min() ...)
- ► for >: flip the rules
- EXISTS (correlated): semi-join

#### TPC-H

#### TPC-H - "22 most well studied SQL queries in history"

| part (p_)     | partsupp (ps_) | lineitem (l_) | orders (o_)   |
|---------------|----------------|---------------|---------------|
| SF*200k       | SF*800k        | SF*6000k      | SF*1500k      |
| partkey       | partkey 🚽      | orderkey      | orderkey      |
| integer       | integer        | integer       | integer       |
| name          | suppkey 🚽      | partkey       | custkey       |
| char 55       | integer        | - integer     | integer       |
| mfgr          | availqty       | suppkey       | orderstatus   |
| char 25       | integer        | integer       | char 1        |
| brand         | supplycost     | linenumber    | totalprice    |
| char 10       | decimal        | integer       | decimal       |
| type          | comment        | quantity      | orderdate     |
| varchar 25    | varchar 199    | decimal       | date          |
| size          |                | extendedprice | orderpriority |
| integer       | customer (c )  | decimal       | char 15       |
| container     | SF*150k        | discount      | clerk         |
| char 10       | custkey        | decimal       | char 15       |
| retailprice   | integer        | tax           | shippriority  |
| decimal       | name           | decimal       | integer       |
| comment       | char 25        | returnflag    | comment       |
| varchar 23    | address        | char 1        | varchar 79    |
|               | varchar 40     | linestatus    | lar and the   |
| supplier (s ) |                | char 1        |               |
|               | nationkey      | shipdate      |               |
| SF*10k        | integer        | date          |               |
| suppkey 🚽     | phone          | commitdate    |               |
| integer       | char 15        | date          |               |
| name          | acctbal        | receiptdate   |               |
| char 25       | decimal        |               |               |
| address       | mktsegment     | date          |               |
| varchar 40    | char 10        | shipinstruct  |               |
| nationkey     | comment        | char 25       |               |
| integer       | varchar 117    | shipmode      |               |
| phone         |                | char 10       |               |
| char 15       | nation (n_)    | comment       |               |
| acctbal       | 25             | varchar 44    |               |
| decimal       | nationkey      |               | ]             |
| comment       | integer        | region (r )   |               |
| varchar 101   | name           | 5             |               |
|               | char 25        | regionkey     |               |
|               | regionkey      | integer       |               |
|               | integer        | name          |               |

12/16

### TPC-H Query 4

```
select
        o_orderpriority,
        count(*) as order_count
from
        orders
where
        o orderdate >= date '1993-07-01'
        and o orderdate < date '1993-10-01'
        and exists (
                select *
                from lineitem
                where l_orderkey = o_orderkey
                        and l_commitdate < l_receiptdate
        )
group by o_orderpriority
order by o_orderpriority
```

### TPC-H Query 16

```
select p_brand, p_type, p_size,
        count(distinct ps_suppkey) as supplier_cnt
from partsupp, part
where p_partkey = ps_partkey
        and p_brand <> 'Brand#45'
        and p_type not like 'MEDIUM POLISHED%'
        and p_size in (49, 14, 23, 45, 19, 3, 36, 9)
        and ps_suppkey not in (
                select s_suppkey
                from supplier
                where s_comment like '%Customer%Complaints%
group by p_brand, p_type, p_size
order by supplier_cnt desc, p_brand, p_type, p_size
```

## TPC-H Query 17

select sum(l\_extendedprice) / 7.0 as avg\_yearly
from

```
lineitem,
        part
where
        p_partkey = l_partkey
        and p_brand = 'Brand#23'
        and p_container = 'MED BOX'
        and l_quantity < (
                 select
                         0.2 * avg(l_quantity)
                from
                         lineitem
                where
                         l_partkey = p_partkey
        )
```

### Info

Exercises due January 26, 2015.